# Package 'formulops'

October 13, 2022

Title Mathematical Operations on R Formula

Version 0.5.0

Description Perform mathematical operations on R formula (add, subtract, multiply, etc.) and substitute parts of formula.

Depends  $R$  ( $>= 3.5$ )

License GPL-3

Encoding UTF-8

LazyData true

RoxygenNote 7.0.2

Suggests covr, testthat

URL <https://github.com/billdenney/formulops>

BugReports <https://github.com/billdenney/formulops/issues>

NeedsCompilation no Author Bill Denney [aut, cre] (<<https://orcid.org/0000-0002-5759-428X>>) Maintainer Bill Denney <wdenney@humanpredictions.com> Repository CRAN Date/Publication 2020-02-22 10:20:09 UTC

# R topics documented:

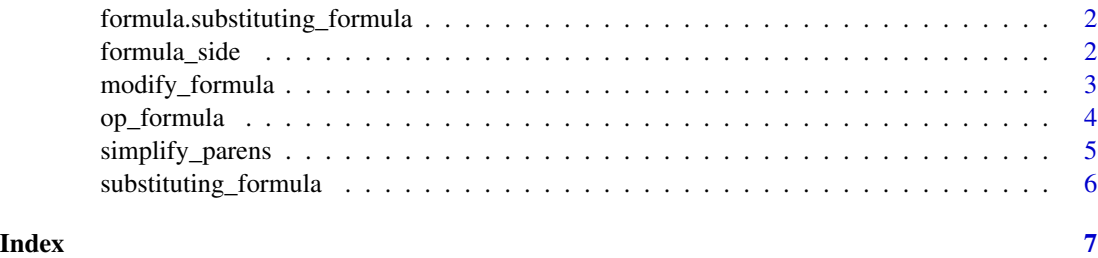

```
formula.substituting_formula
```
*Convert a substituting\_formula object into a regular formula.*

#### Description

Convert a substituting\_formula object into a regular formula.

#### Usage

```
## S3 method for class 'substituting_formula'
formula(x, \ldots)
```
### Arguments

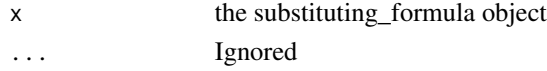

#### Value

A formula with values substituted.

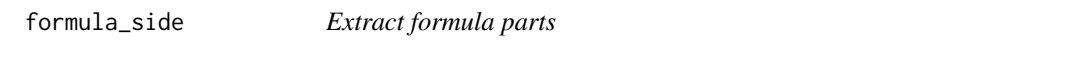

# Description

Extract formula parts

#### Usage

get\_lhs(x)

get\_rhs(x)

#### Arguments

```
x A formula (or something that can be coerced to a formula) to extract a part from
```
#### Value

The requested part of the formula as a name or call or NULL if it does not exist.

# Functions

- get\_lhs: Extract the left hand side (NULL for one-sided formula).
- get\_rhs: Extract the right hand side.

<span id="page-2-0"></span>

### **Description**

Modify a formula by finding some part of it and replacing it with a new value.

#### Usage

```
modify_formula(formula, find, replace, add_parens = FALSE)
```
# Arguments

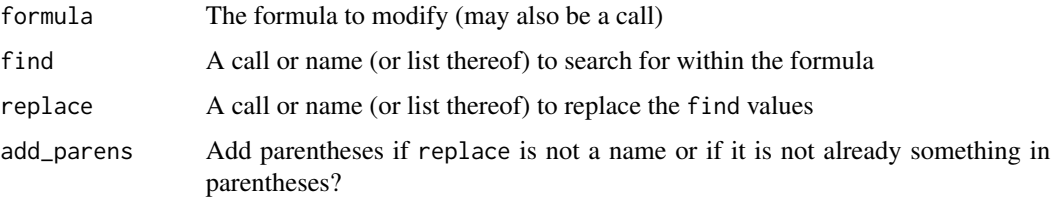

#### Details

Replacement occurs at the first match, so if the replacement list would modify something in the find list, that change will not occur (make two calls to the function for that effect). See the "Replacement is not sequential" examples below.

A special call can be used to expand a formula. If an expansion of arguments is desired to change a single function argument to multiple arguments, 'formulops\_expand()' can be used. (See the examples.)

### Value

formula modified

#### Examples

```
modify_formula(a~b, find=quote(a), replace=quote(c))
modify_formula(a~b, find=quote(a), replace=quote(c+d))
modify_formula(a~b/c, find=quote(b/c), replace=quote(d))
# Replacement is not sequential
modify_formula(a~b/c, find=list(quote(b/c), quote(d)), replace=list(quote(d), quote(e)))
modify_formula(a~b/c+d, find=list(quote(b/c), quote(d)), replace=list(quote(d), quote(e)))
# Expanding arguments to functions is possible
modify_formula(a~b(c), find=quote(c), replace=quote(formulops_expand(d, e)))
```
<span id="page-3-0"></span>

#### **Description**

Perform a mathematical operation on two formula

#### Usage

```
op_formula(op, e1, e2)
multiply_formula(e1, e2)
divide_formula(e1, e2)
add_formula(e1, e2)
subtract_formula(e1, e2)
## S3 method for class 'formula'
Ops(e1, e2)
## S3 method for class 'formula'
```
 $Math(x, \ldots)$ 

#### Arguments

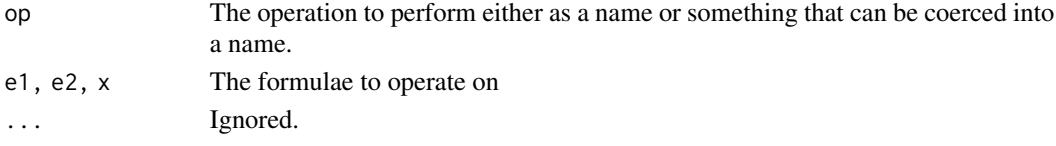

#### Details

The method for combination depends if the two formula are one- or two-sided.

If both formula are one-sided, the right hand side (RHS) of both are added together with additional parentheses added, if parentheses appear to be needed. If both formula are two-sided, the left hand side (LHS) and RHS are separately added. If one formula is one-sided and the other is two-sided, the LHS is selected from the two-sided formula and the RHS follows rules as though two one-sided formula were added.

multiply\_formula Multiply two formula (identical to  $(a<sup>th</sup>) * (c<sup>th</sup>)$ )

divide\_formula Divide two formula (identical to (a~b) / (c~d)

add\_formula Add two formula (identical to  $(a<sup>th</sup>) + (c<sup>th</sup>)$ )

subtract\_formula Multiply two formula (identical to  $(a<sup>th</sup>) - (c<sup>th</sup>)$ )

Ops.formula Supports generic binary operators and a couple of unary operators (see ?Ops).

Math.formula Supports generic unary operators (see ?Math).

<span id="page-4-0"></span>simplify\_parens 5

# Value

e1 and e2 combined by the operation with the environment from e1. See Details.

#### Examples

```
op_formula("+", a~b, c~d)
op_formula("+", a~b, ~d)
op_formula("+", ~b, c~d)
op_formula("+", ~\sim b, ~\sim d)op_formula("-", a~b)
op_formula("-", -a~b) # Dumb, but accurate
op_formula("-", -a~b, c~-d) # Dumb, but accurate
```
log(a~b)

simplify\_parens *Remove extraneous parentheses from a formula.*

#### Description

Remove extraneous parentheses from a formula.

#### Usage

simplify\_parens(x)

#### Arguments

x The formula (or call) to simplify

#### Value

The simplified formula

# Examples

simplify\_parens(((a))~((b+c)))

<span id="page-5-0"></span>substituting\_formula *A substituting formula helps clarify a formula where the parameters are more simply described in separate formulae.*

#### Description

A substituting formula helps clarify a formula where the parameters are more simply described in separate formulae.

#### Usage

```
substituting_formula(x, ...)
```
as\_substituting\_formula(x, substitutions)

#### Arguments

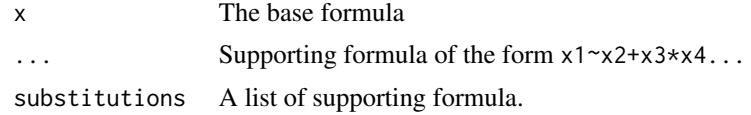

#### Details

Formula are substituted in order. Substitutions may not have the same left hand side.

#### Value

A substituting\_formula object which may be coerced into a single formula with an as.formula() method or printed as a list of formulae.

# Functions

• as\_substituting\_formula: Generate and check substituting\_formula

### Examples

```
foo <- substituting_formula(y~x1+x2, x1~x3*x4, x2~x5/x6+x7)
as.formula(foo)
```
# <span id="page-6-0"></span>Index

add\_formula *(*op\_formula*)*, [4](#page-3-0) as\_substituting\_formula *(*substituting\_formula*)*, [6](#page-5-0)

divide\_formula *(*op\_formula*)*, [4](#page-3-0)

formula.substituting\_formula, [2](#page-1-0) formula\_side, [2](#page-1-0)

get\_lhs *(*formula\_side*)*, [2](#page-1-0) get\_rhs *(*formula\_side*)*, [2](#page-1-0)

Math.formula *(*op\_formula*)*, [4](#page-3-0) modify\_formula, [3](#page-2-0) multiply\_formula *(*op\_formula*)*, [4](#page-3-0)

op\_formula, [4](#page-3-0) Ops.formula *(*op\_formula*)*, [4](#page-3-0)

simplify\_parens, [5](#page-4-0) substituting\_formula, [6](#page-5-0) subtract\_formula *(*op\_formula*)*, [4](#page-3-0)